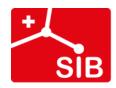

Swiss Institute of Bioinformatics

# Introduction to RNA-Seq: Sequence trimming

Wandrille Duchemin

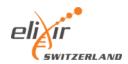

#### Par base sequence quality

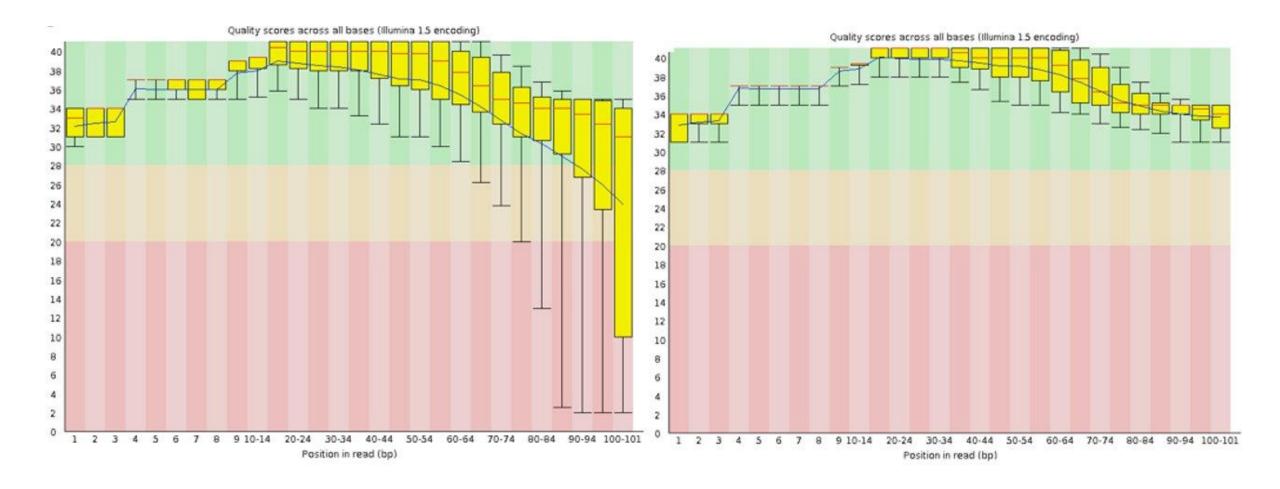

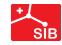

### Par sequence quality score

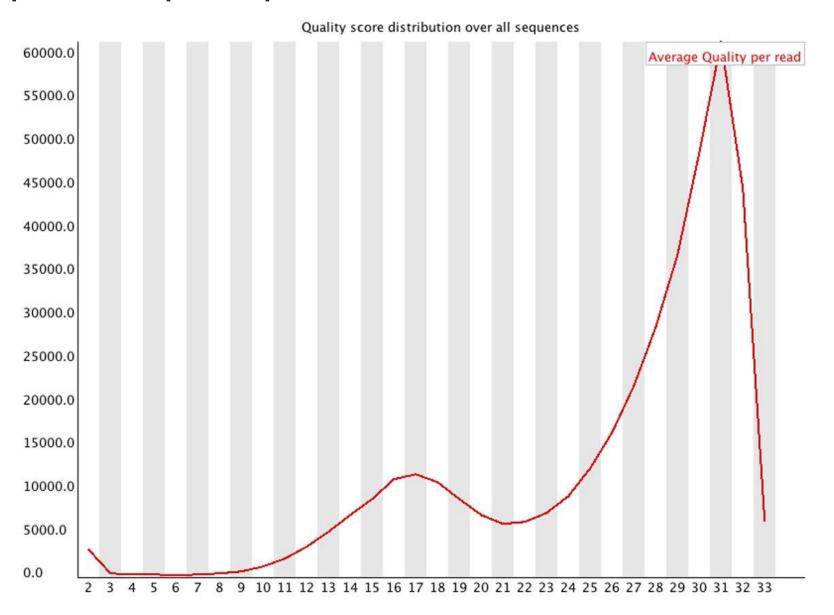

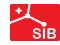

#### Over-represented sequences

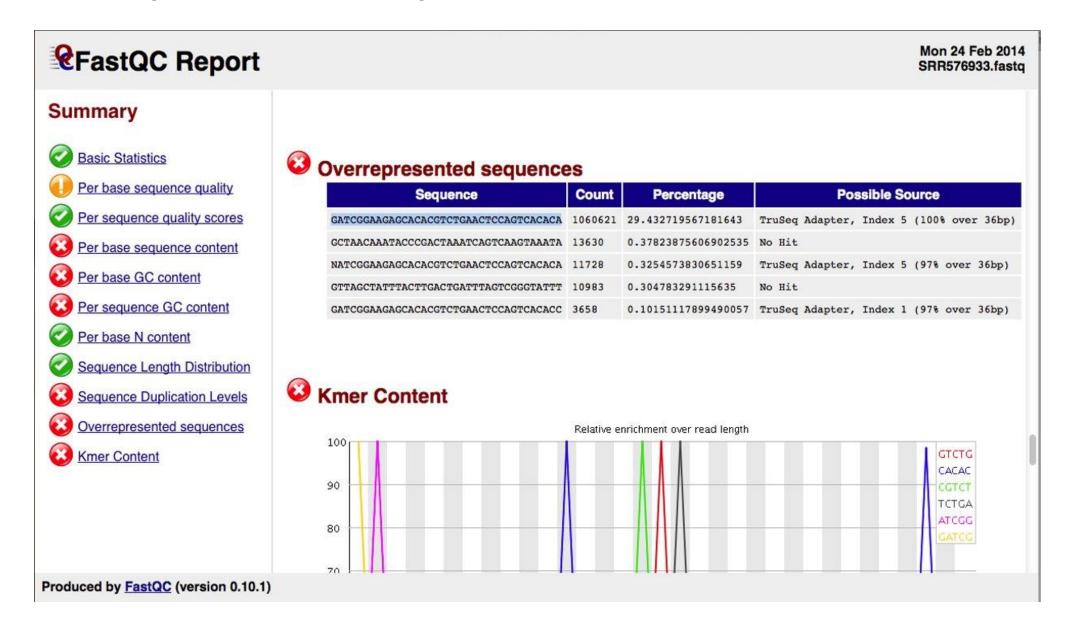

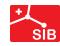

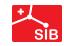

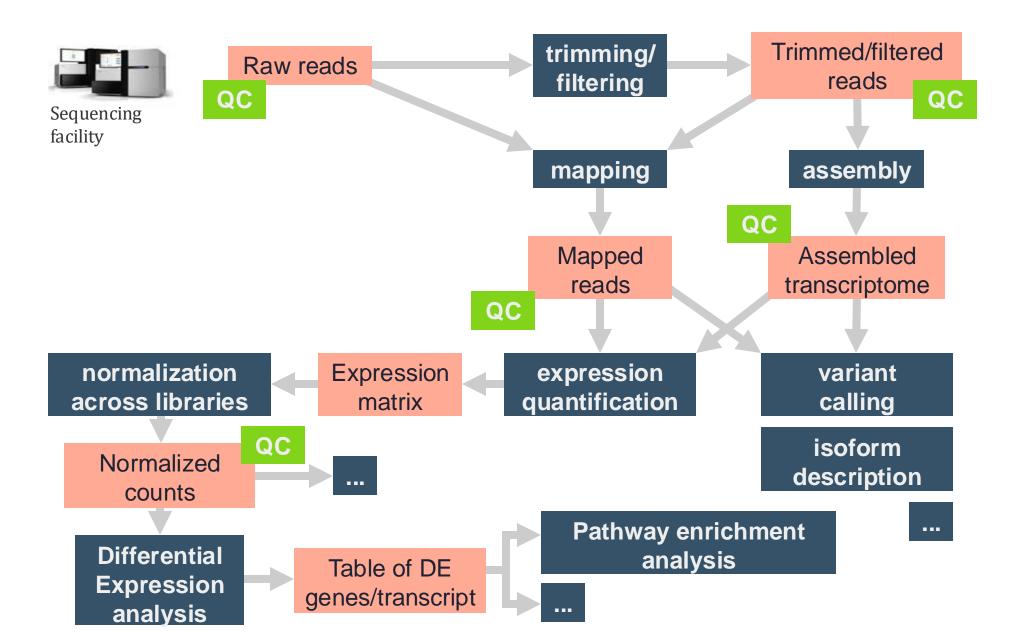

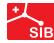

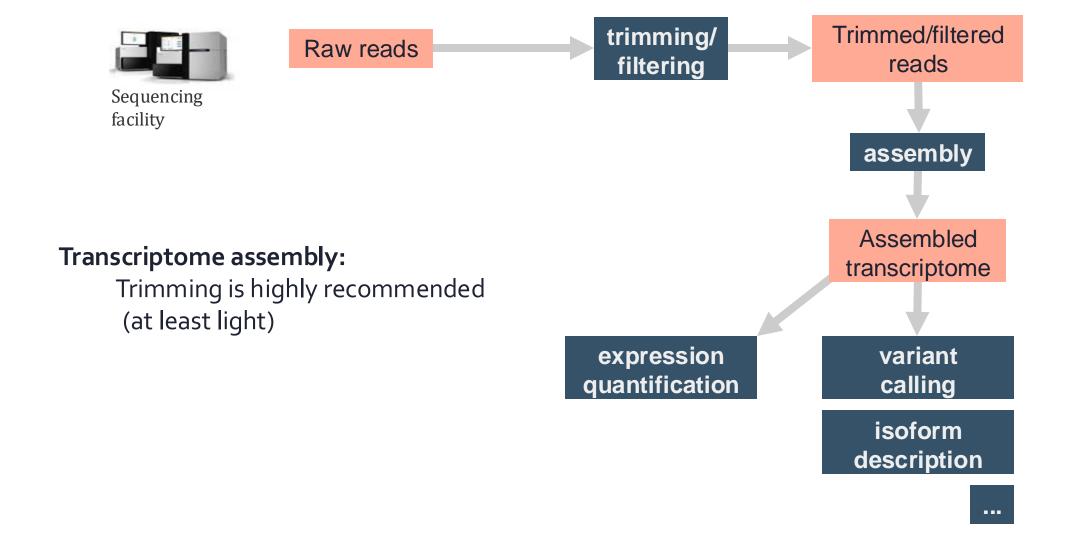

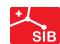

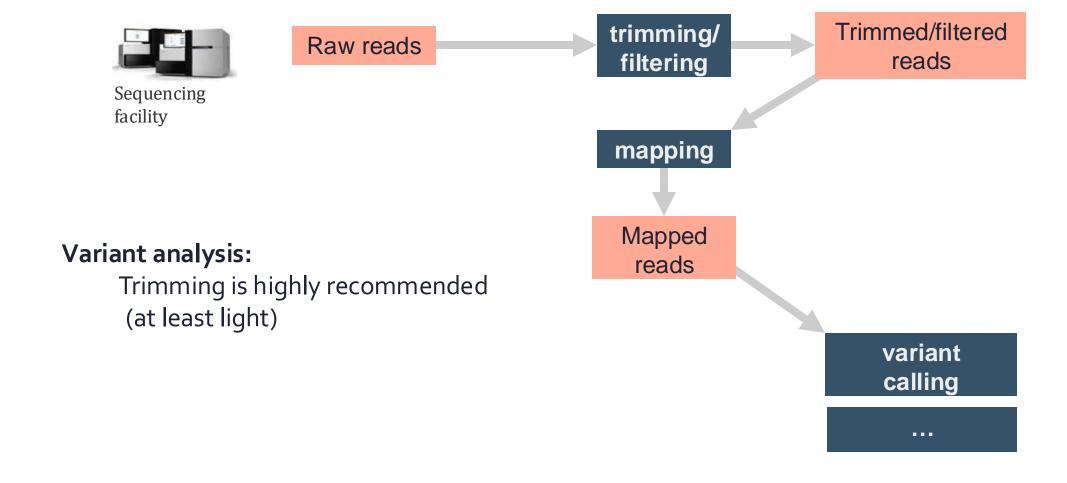

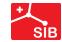

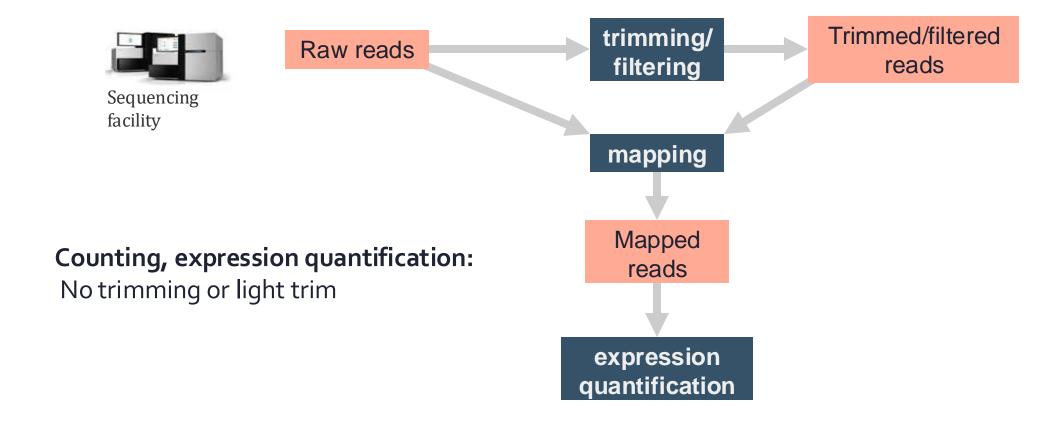

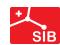

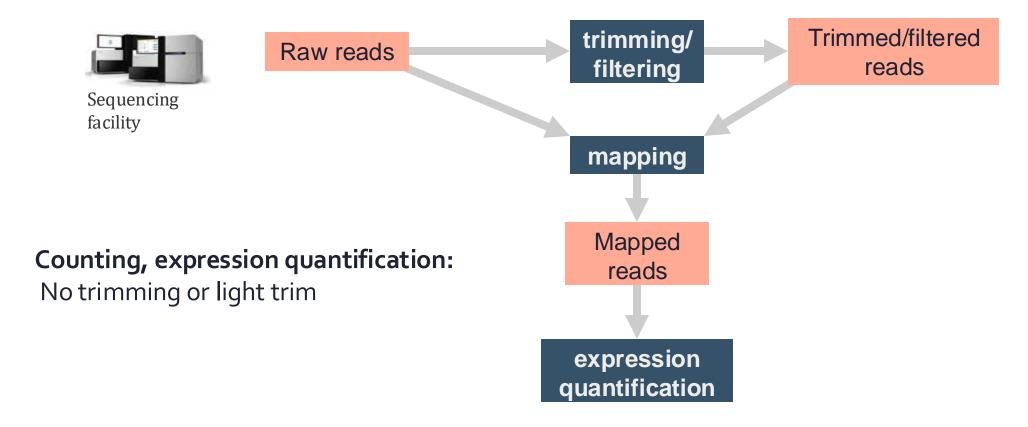

Aggressive trimming (high quality threshold, low length filtering) can have negative impacts on expression quantification

see: William et al. (2016) Trimming of sequence reads alters RNA-Seq gene expression estimates. BMC bioinfo.

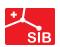

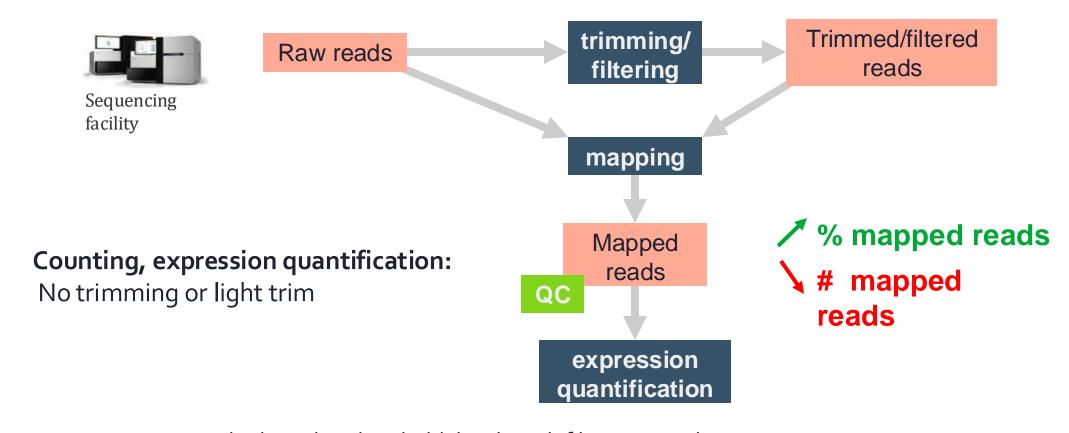

Aggressive trimming (high quality threshold, low length filtering) can have negative impacts on expression quantification

see: William et al. (2016) Trimming of sequence reads alters RNA-Seq gene expression estimates. BMC bioinfo.

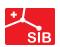

#### Trimmomatic

#### http://www.usadellab.org/cms/?page=trimmomatic

**ILLUMINACLIP**: Cut adapter and other illumina-specific sequences from the read.

**SLIDINGWINDOW**: Performs a sliding window trimming approach. It starts scanning at the 5" end and clips the read once the average quality within the window falls below a threshold.

**LEADING**: Cut bases off the start of a read, if below a threshold quality

**TRAILING**: Cut bases off the end of a read, if below a threshold quality

CROP: Cut the read to a specified length by removing bases from the end

**HEADCROP**: Cut the specified number of bases from the start of the read

MINLEN: Drop the read if it is below a specified length

AVGQUAL: Drop the read if the average quality is below the specified level

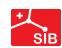

## Practical

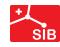

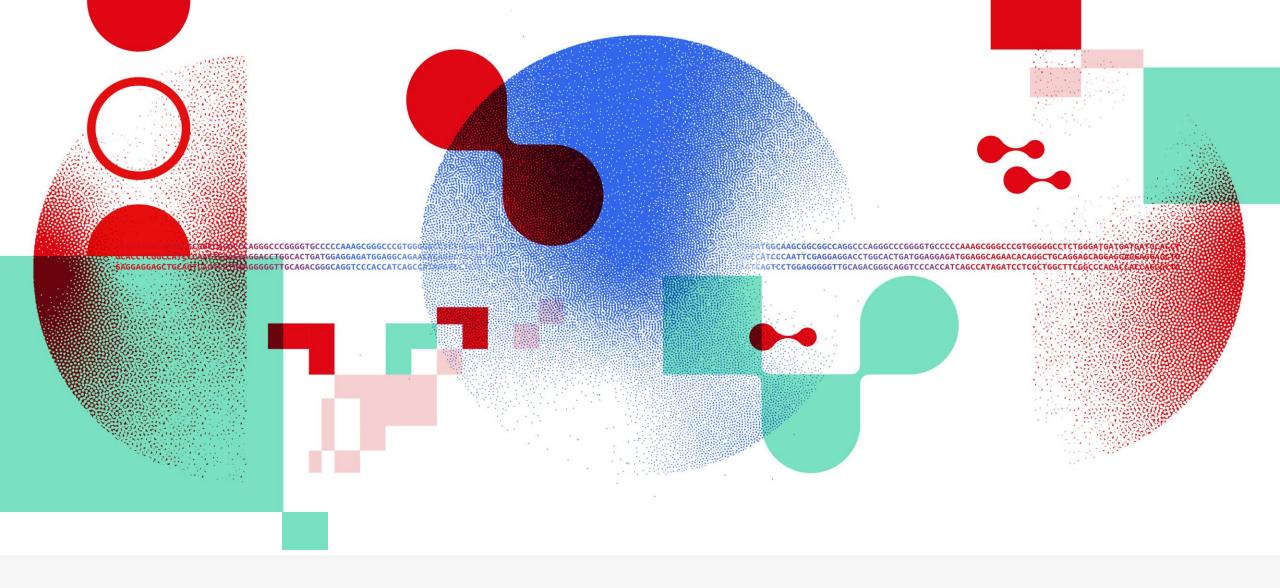

## Thank you

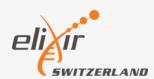

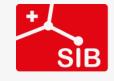